## **Clinitest hCG Urine Pregnancy Testing Using the Clinitek Status+ Initial Competency Assessment Checklist**

Date: \_\_\_\_\_\_\_\_\_\_\_\_ Unit: \_\_\_\_\_\_\_\_\_\_\_\_\_\_\_\_\_\_\_ Operator Name: \_\_\_\_\_\_\_\_\_\_\_\_\_\_\_\_\_\_\_\_\_\_\_\_\_\_\_\_\_\_\_\_\_\_\_\_\_\_\_\_ JHED ID: \_\_\_\_\_\_\_\_\_\_\_\_\_\_

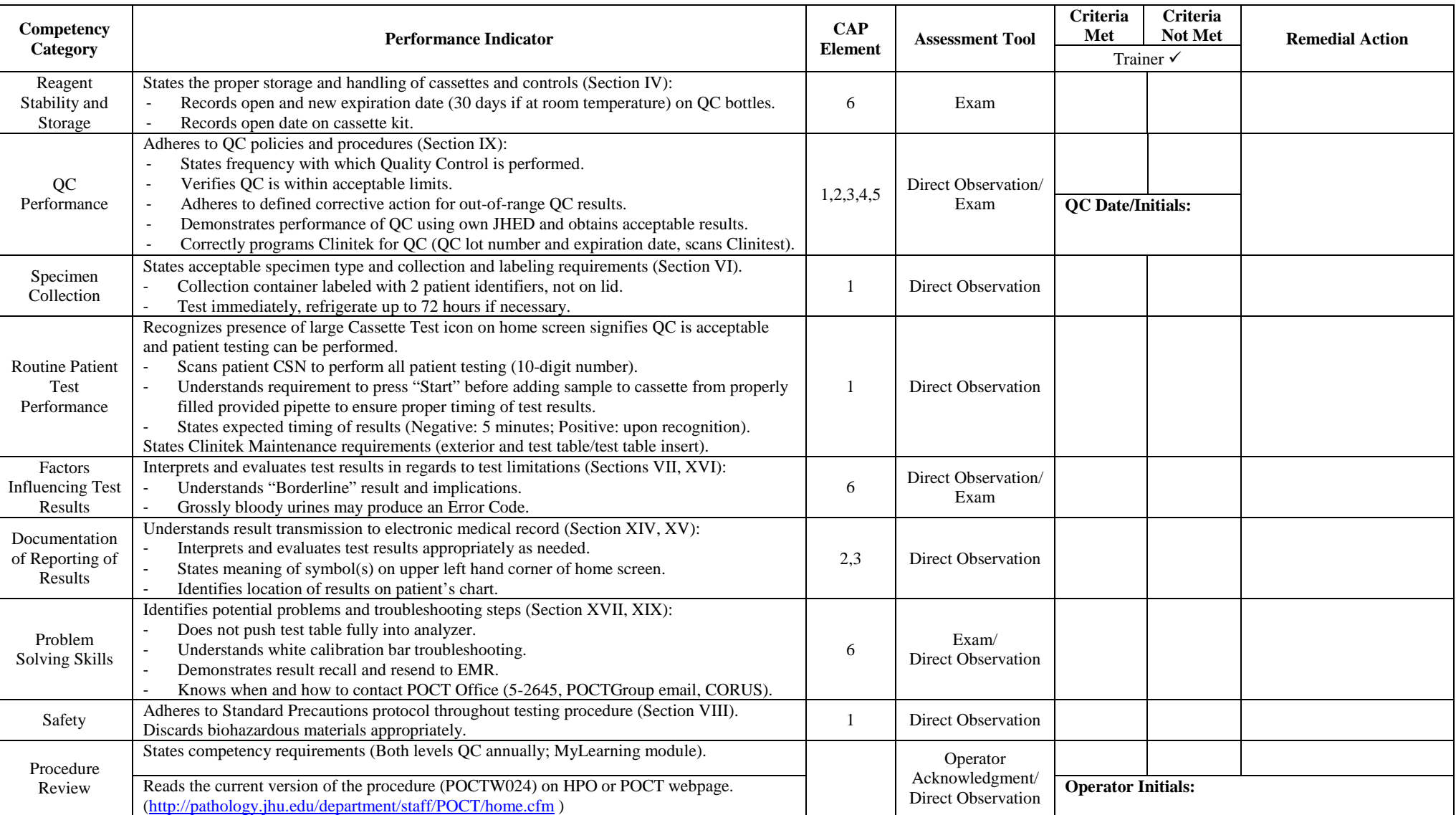

I have reviewed this checklist and observed this operator. This operator (check one):

- A. \_\_\_\_\_Is competent to perform urine Clinitest hCG pregnancy testing using the Clinitek Status+.
- B. \_\_\_\_\_Requires retraining before continuing to perform urine Clinitest hCG pregnancy testing. Retraining date:\_\_\_\_\_\_\_\_\_\_\_\_\_\_

Trainer signature: \_\_\_\_\_\_\_\_\_\_\_\_\_\_\_\_\_\_\_\_\_\_\_\_\_\_\_\_\_\_\_\_\_\_\_\_\_\_\_\_\_\_\_\_\_\_\_\_\_\_\_\_\_\_\_\_\_\_\_\_\_\_\_\_\_\_\_\_\_\_ Date: \_\_\_\_\_\_\_\_\_\_\_\_\_\_\_\_

Operator signature: \_\_\_\_\_\_\_\_\_\_\_\_\_\_\_\_\_\_\_\_\_\_\_\_\_\_\_\_\_\_\_\_\_\_\_\_\_\_\_\_\_\_\_\_\_\_\_\_\_\_\_\_\_\_\_\_\_\_\_\_\_\_\_\_\_\_\_\_\_ Date: \_\_\_\_\_\_\_\_\_\_\_\_\_\_\_\_

Revision 3/2019